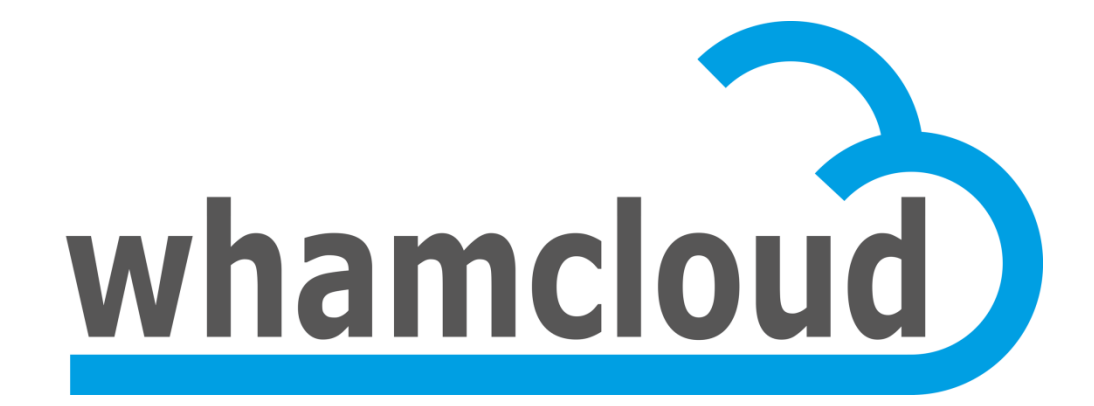

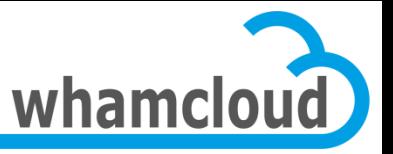

Supercomputing 2011 Seattle, WA

## **Hands on Lustre 2.1**

• Andreas Dilger

Principal Engineer Whamcloud, Inc.

© 2011 Whamcloud, Inc.

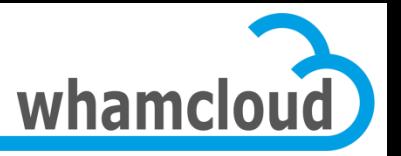

## **What's new in Lustre 2.1**

- RHEL 6.1 server support (2.6.32 kernel)
- Increased OST size limit
- Improved mkfs and fsck performance
- Increased Lustre filesystem/file size limits
- Mkfs denser MDT inodes, fewer OST inodes
- Asynchronous journal commit on OST writes

## **New in Lustre 2.0**

- ChangeLogs
- Commit-on-Share
- Limited MDT backup/restore options

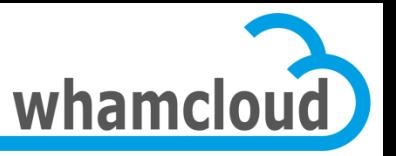

## **Ext4 Changes in Lustre 2.1**

- Flexible block group used by mkfs (*flex\_bg*)
	- co-locates multiple block/inode bitmaps, inode tables
	- provides larger contiguous free spaces
	- avoids seeks for both data/metadata/e2fsck
- 128TB OST support (*64bit*)
	- tested & validated at this size (upper limit is higher)
	- e2fsck much faster, thanks to flex\_bg and fewer inodes
		- Full e2fsck of 128TB OST with 32k 4GB files in 35 minutes
		- Full e2fsck of 128TB OST with 134M 0-byte files under 8 minutes
- Support OST objects up to 16TB (*huge\_file*)
- Denser MDT inodes by default
	- 2048 bytes per MDT inode, important for flash storage
	- up to 1MB per OST inode, improves fsck time

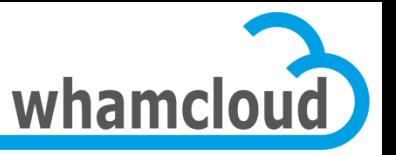

## **Main Code Changes Since Lustre 1.8**

- MDS stack rewrite
	- Prepare for new back-end filesystems, distributed namespace
- Client I/O rewrite
- ChangeLogs
	- Record of changes to filesystem for HSM and other policy engines
- New ptirpc API called req capsule
- New File IDentifier (FID) and request format
	- Incompatible with Lustre 1.6/1.8 RPC protocol
	- 1.8 clients understand these changes
- More restructuring to come for 2.2
	- OSD API updated for new storage backend (e.g. ZFS)

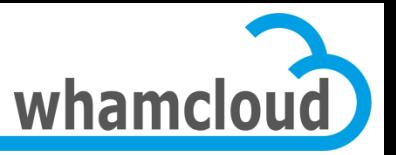

## **File Identifiers in Lustre 1.8**

- Uniquely identify file/object in RPCs
	- All network filesystems have them
- Lustre 1.8 uses two different identifiers
	- MDT inodes use 32-bit inode + 32-bit generation
		- MDT inode + generation allocated by Idiskfs
		- Only unique to a single MDT
		- Can change after backup/restore
		- Exposed to userspace, shouldn't change (NFS, tar)
	- OST objects use 64-bit object ID + 32-bit OSD number
		- OST object ID is allocated by Lustre
		- Objid is the same after backup/restore
		- Not exposed to userspace

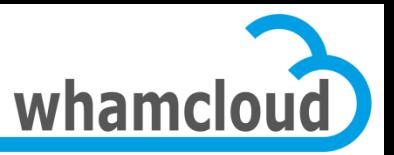

#### **1.8 Replay Issue**

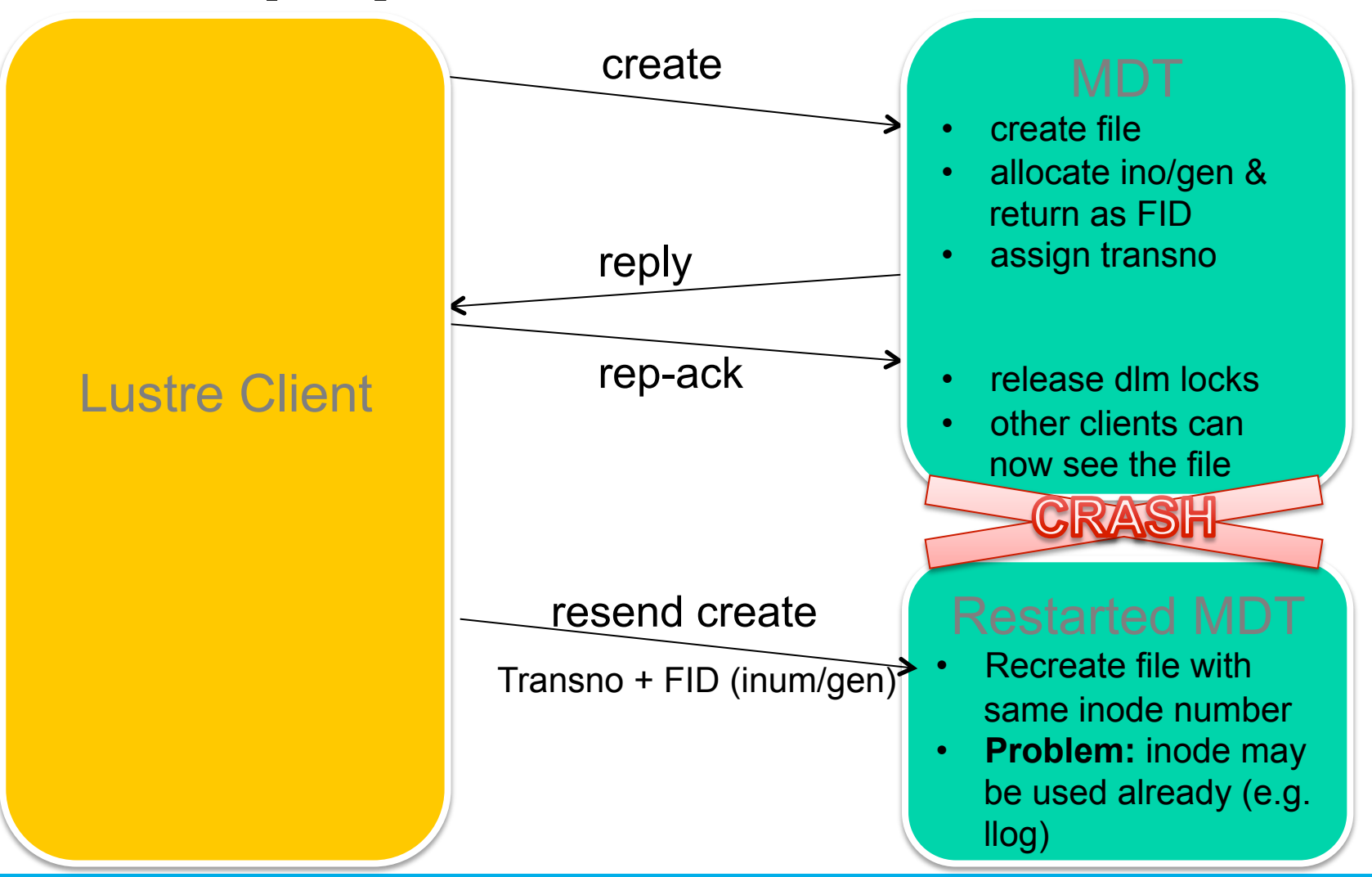

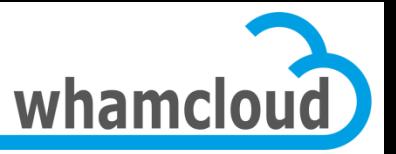

## **File Identifiers in Lustre 2.x**

## • Lustre 2.0+ MDT uses a 128-bit FID

- 64-bit sequence number (new sequence for each client)
- 32-bit object ID (sequential within each sequence)
- 32-bit version (for snapshots, datasets; currently unused)
- unique across entire Lustre filesystem
- not generated by underlying disk filesystem
- all files have 64-bit inode numbers (32-bit for 32-bit binary)

## • Lustre 2.3+ OST will use same 128-bit FID

– MDS (client) will be assigned a new sequence for each OST

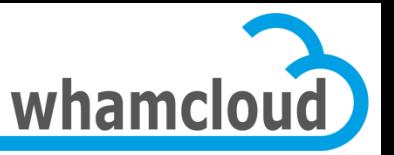

## **New FID Scheme in Lustre 2.x**

- Independent of backend filesystem
- Simplify recovery
	- no need to recreate specific inode number in replay
- FID can be generated on the client
	- requirement for metadata writeback cache
- Add support for object versioning
	- future use by snapshots, datasets

[client]# lfs path2fid foobar [0x200000400:0x123:0x0]

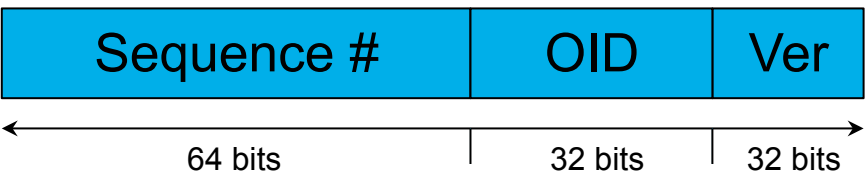

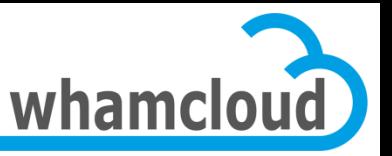

## **FID Sequences**

#### • Super Sequences granted to SEQ manager

- SEQ managers (servers) may be MDT (2.0+) and OSTs (2.3+)
- super sequence is very large (1B sequences), low traffic

#### • Sequences granted to clients by servers

- new sequence allocated to client for each mount
- clients can allocate 128k files, then get a new sequence
- Sequences cluster-unique, prevents FID collision

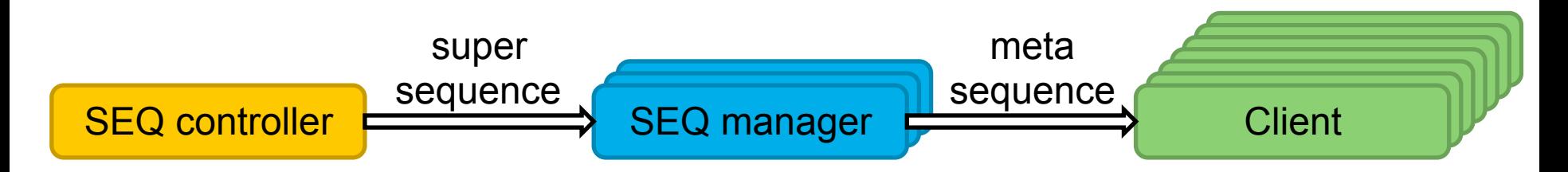

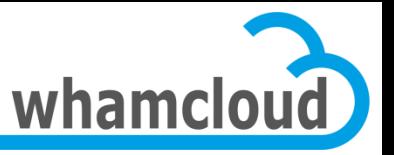

### **Where are FIDs Stored?**

- Underlying ext4/ldiskfs still depends on inodes
- Object Index stores FID/inode mapping table
	- The ldiskfs object index is an IAM table (oi.16)
- In inode Lustre Metadata Attribute (*LMA*)
	- xattr also stores SOM/HSM states
	- see struct lustre\_mdt\_attrs for the format
- In inode *link* xattr (more on this later)
- In directory entry with filename, inode number
	- path->FID translation does not require accessing LMA xattr
	- ext4 & e2fsprogs patch to support this feature (*dir\_data*)

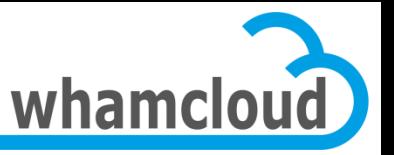

## *link* **Extended Attribute**

- xattr stores list of hard links to each inode<br>- { parent FID, "filename" } for each hard link
	-
	- normally limited in number, fits in inode
- LinkEA is very useful for:
	- verifying directory hierarchy
	- efficient FID to path translation via *lfs fid2path*
	- update parent directory entries when moving inodes
	- POSIX lookup-by-FID path permission checks
	- more easily generate pathnames for error messages

 $\{[0x200000400:0x1:0x0]$ , "foo" }, {[0x200000400:0x1:0x0], "bar" },  ${[0x200000400:0x124:0x0]}$ , "baz" },

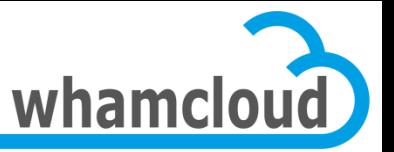

## **FIDs and link xattr in Practice**

[client]# touch foobar [client]# lfs path2fid foobar [0x200000400:0x123:0x0]

[client]# lfs getstripe -v foobar lmm\_seq: 0x200000400 lmm\_object\_id: 0x123 in the second control of the

[client]# ls -i foobar 144115205255725347 foobar [client]# printf "%#x\n" \$(stat -c %i /mnt/lustre/etc/hosts) 0x200000400000123

[client]# ln foo bar; mkdir tmp; ln foo tmp/baz [client]# lfs fid2path /mnt/lustre [0x200000400:0x123:0x0] /mnt/lustre/foo /mnt/lustre/bar /mnt/lustre/tmp/baz

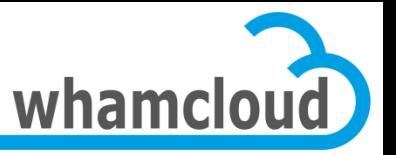

## **Interoperability Constraints**

- Upgrade from 1.8 to 2.x **IS** supported
	- old files created with 1.8 MDT use IGIF
	- new files use new FID scheme
	- no FID-in-directory until *dirdata* feature enabled
- 1.8.6+ client understands the new FID format – 1.8.6+ clients can talk to 2.x servers
- 2.x client does not understand old 1.8 format
	- 2.x clients **CANNOT** talk to 1.8 servers
	- servers must be upgraded before or with clients
- Live upgrade 1.8 to 2.x servers **NOT** possible
	- 1.8 clients evicted on upgrade (due to RPC format)
	- reconnect immediately with new RPC protocol

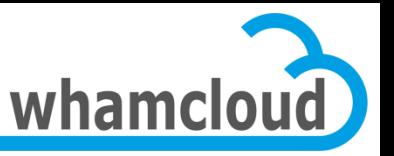

## **Backup/Restore with Lustre 2.x**

- Object Index (OI) stores FID->inode mapping
- FID also stored in LMA xattr
- Backup/Restore of the MDT requires *either*:
	- restore files with original inode number
		- this doesn't happen with tar or rsync!
		- block-device copy (dd) does this (faster than tar!)
		- ensures that FID->inode mapping still valid
- *OR*
	- fix OI/link with new inode numbers after restore (soon)
		- backup on 64-bit client (or may confuse tar/rsync)
		- online OI scrub fixes this (work in progress now)

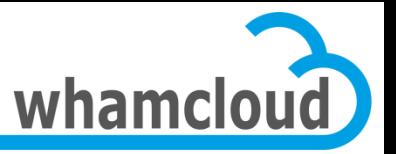

## **Compatibility Mode: IGIF**

- Upgraded 1.8 inodes don't have FIDs or link
- Allows reversible inode/generation to FID map
- First 4B sequence range reserved for IGIF

[client]# lfs path2fid oldfoo [0x208020:0x1281aaf:0x0]

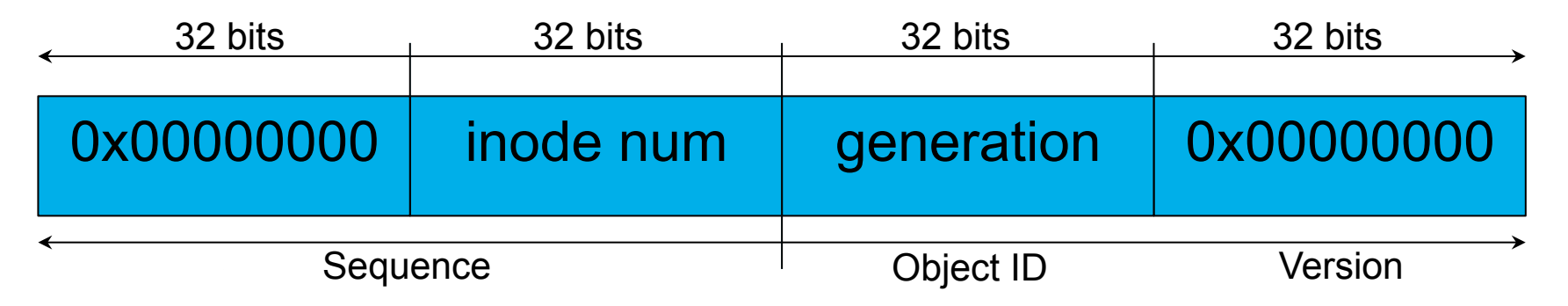

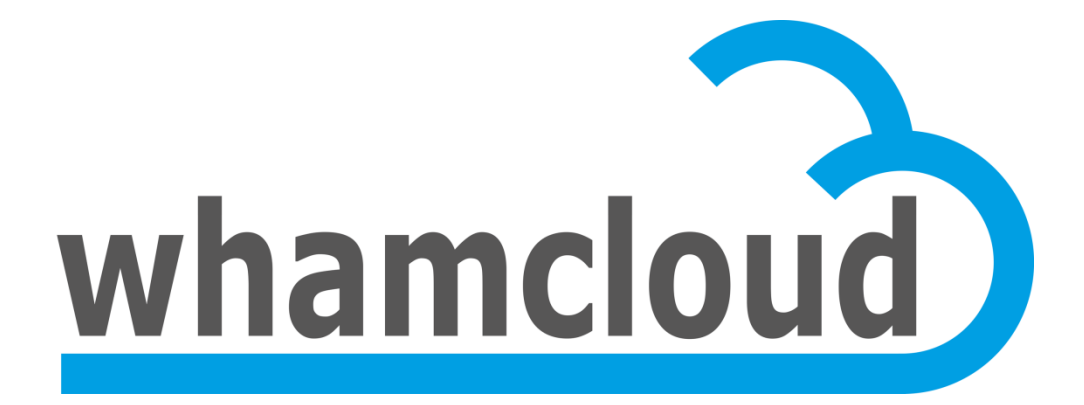

# **Thank You**

#### • Andreas Dilger

Principal Engineer Whamcloud, Inc.